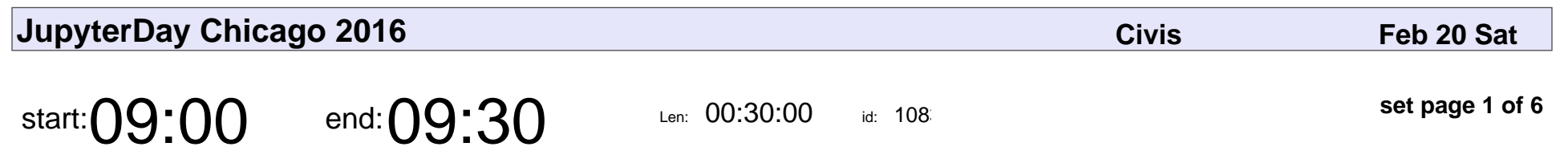

State of the Stack

Safia Abdalla

# State of the Stack Safia Abdalla

Veyepar: TalkSigns.rfxml

**JupyterDay Chicago 2016**

**set page 1 of 6**

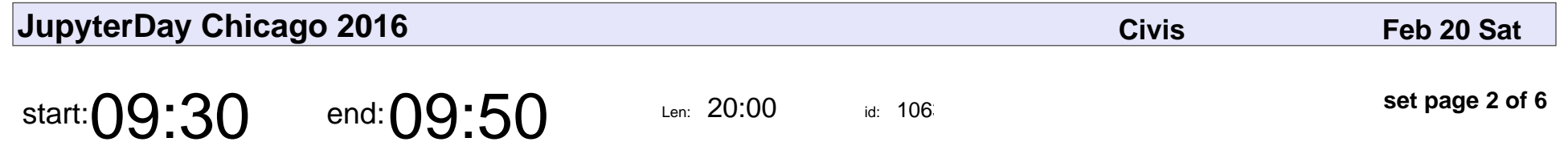

Practical Jupyter at a Data Science Firm

Brian Lange

#### Practical Jupyter at a Data Science Firm

# Brian Lange

Veyepar: TalkSigns.rfxml

**JupyterDay Chicago 2016**

**set page 2 of 6**

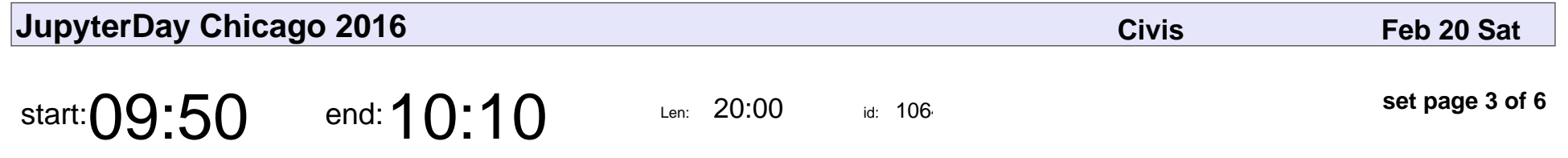

Using Jupyter to Cluster Netrunner Decks for Fun (but not Profit)

Richard Harris

Using Jupyter to Cluster Netrunner Decks for Fun (but not Profit)

## Richard Harris

Veyepar: TalkSigns.rfxml

**JupyterDay Chicago 2016**

**set page 3 of 6**

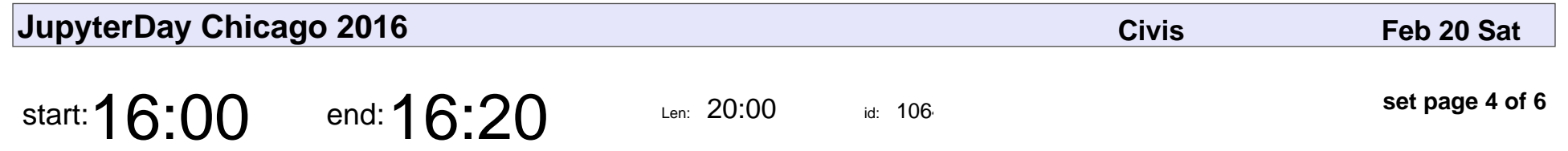

Hacking Jupyter Notebooks with Customized Plugins

Michelangelo D'Agostino

Hacking Jupyter Notebooks with Customized Plugins

### Michelangelo D'Agostino

Veyepar: TalkSigns.rfxml

**JupyterDay Chicago 2016**

**set page 4 of 6**

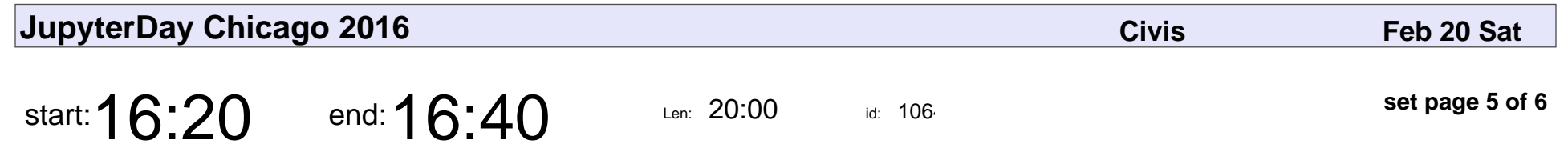

Using Jupyter in Publishing

Andrew Odewahn

#### Using Jupyter in Publishing

# Andrew Odewah

Veyepar: TalkSigns.rfxml

**JupyterDay Chicago 2016**

**set page 5 of 6**

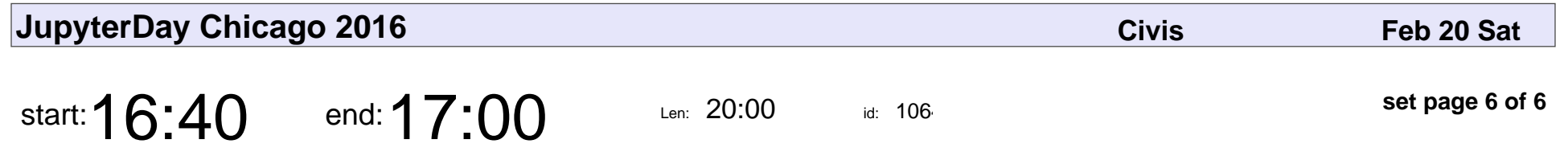

Tiny Data: Using Jupyter Notebooks for Data Collection in a Nanotechnology Lab

J. Henry Hinnefeld

Tiny Data: Using Jupyter Notebooks for Data Collection in a Nanotechnology L

### J. Henry Hinnefeld

Veyepar: TalkSigns.rfxml

**JupyterDay Chicago 2016**

**set page 6 of 6**